# Package 'smoothHR'

November 9, 2015

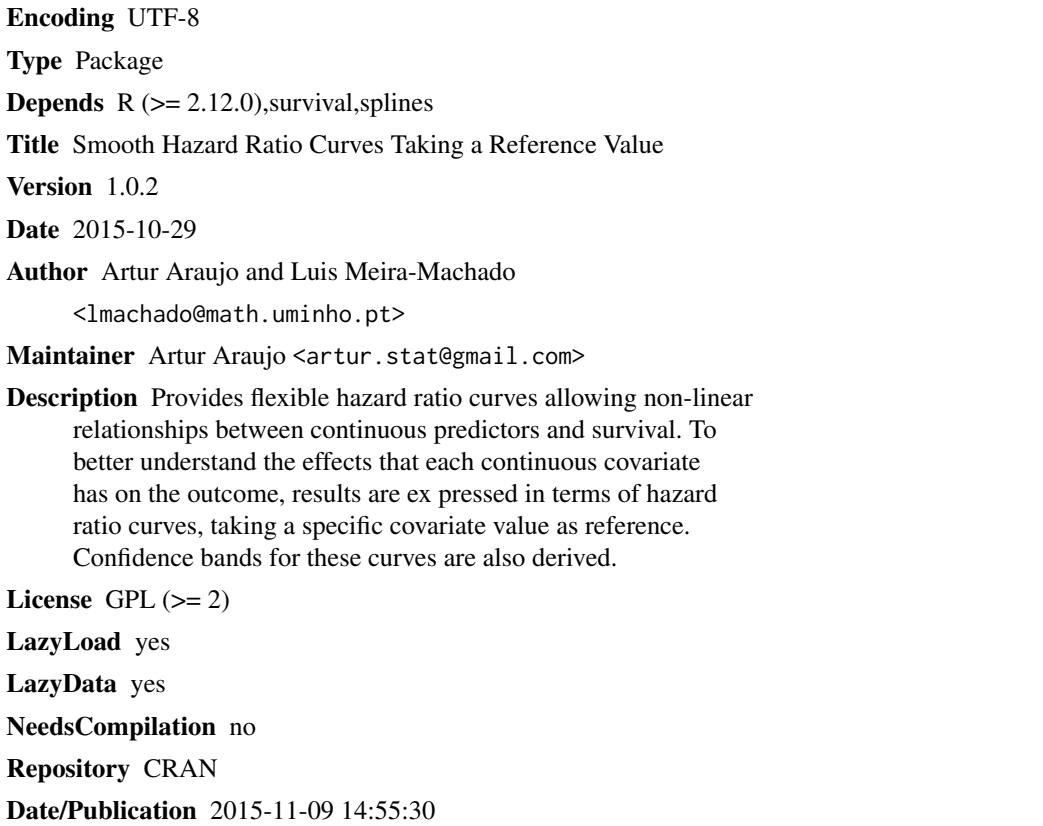

### R topics documented:

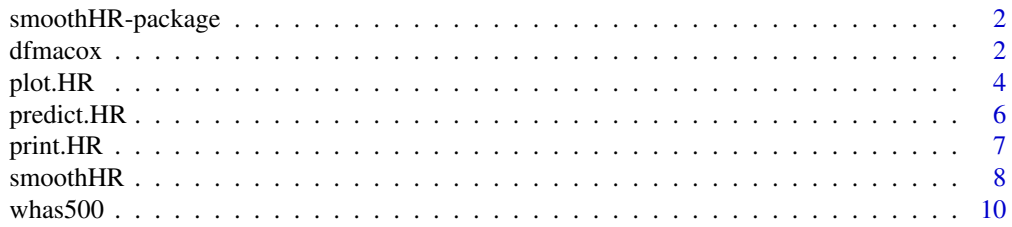

#### <span id="page-1-0"></span>**Index** [11](#page-10-0)

#### Description

Provides flexible hazard ratio curves allowing non-linear relationships between continuous predictors and survival. To better understand the effects that each continuous covariate has on the outcome, results are expressed in terms of hazard ratio curves, taking a specific covariate value as reference. Confidence bands for these curves are also derived.

#### Details

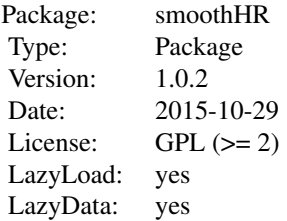

#### Author(s)

Artur Araújo and Luís Meira-Machado <lmachado@math.uminho.pt> Maintainer: Artur Araújo <artur.stat@gmail.com>

#### References

Carmen Cadarso-Suarez, Luis Meira-Machado, Thomas Kneib and Francisco Gude. Flexible hazard ratio curves for continuous predictors in multi-state models: a P-spline approach. Statistical Modelling, 2010, 10:291-314.

dfmacox *Degrees of freedom in multivariate additive Cox models*

#### Description

Provides the degrees of freedom for flexible continuous covariates in multivariate additive Cox models.

#### dfmacox 3

#### Usage

```
dfmacox(time, time2=NULL, status, nl.predictors, other.predictors,
smoother, method, mindf=NULL, maxdf=NULL, ntimes=NULL, data)
```
#### Arguments

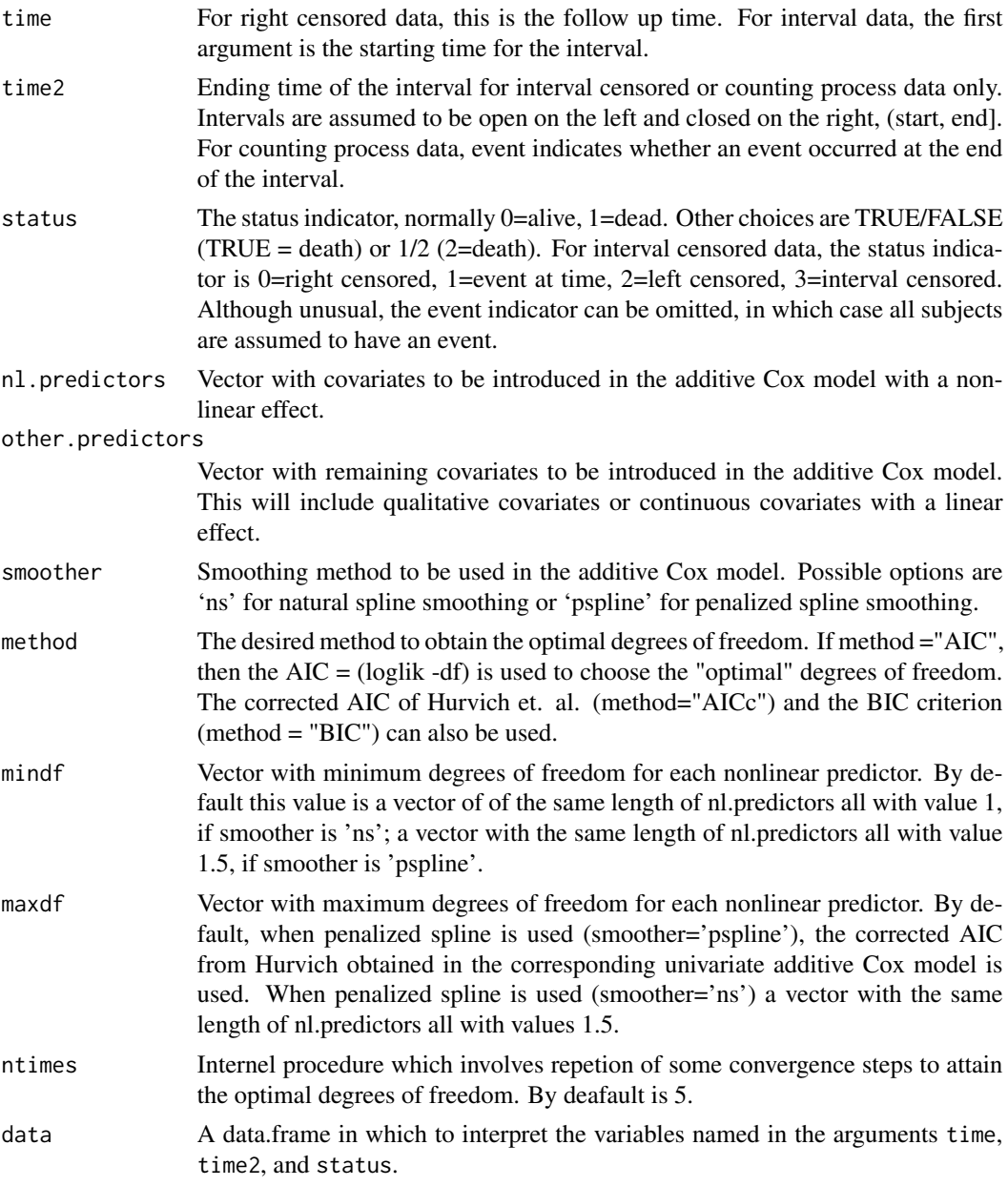

#### Value

An object of class list, basically a list including the elements:

<span id="page-3-0"></span>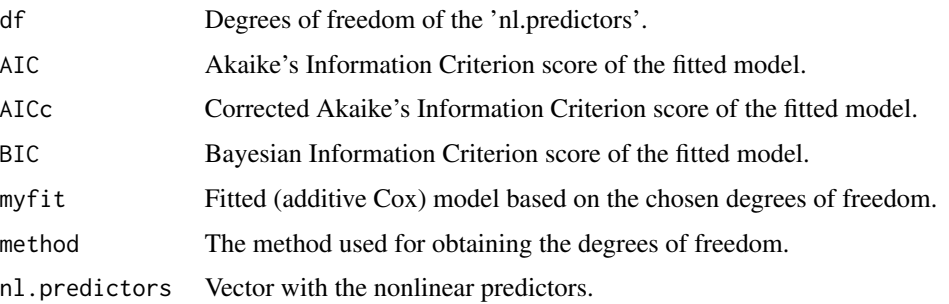

#### Author(s)

Artur Araújo and Luís Meira-Machado

#### References

Eilers, Paul H. and Marx, Brian D. (1996). Flexible smoothing with B-splines and penalties. Statistical Science, 11, 89-121.

Hurvich, C.M. and Simonoff, J.S. and Tsai, Chih-Ling (1998). Smoothing parameter selection in nonparametric regression using an improved Akaike information criterion, JRSSB, volume 60, 271–293.

#### Examples

```
# Example 1
library(survival)
data(whas500)
mydf_ns <- dfmacox(time="lenfol", status="fstat", nl.predictors=c("los", "bmi"),
other.predictors=c("age", "hr", "gender", "diasbp"), smoother="ns", data=whas500)
print(mydf_ns)
# Example 2
mydf_ps <- dfmacox(time="lenfol", status="fstat", nl.predictors=c("los", "bmi"),
other.predictors=c("age", "hr", "gender", "diasbp"), smoother="pspline", data=whas500)
print(mydf_ps)
```
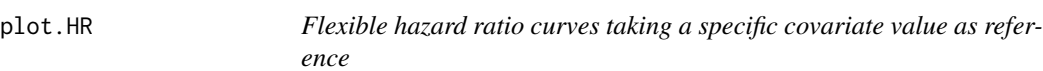

#### **Description**

Plots flexible hazard ratio curves allowing non-linear relationships between continuous predictors and survival. To better understand the effects that each continuous covariate has on the outcome, results are expressed in terms of hazard ratio curves, taking a specific covariate value as reference. Confidence bands for these curves are also derived.

#### plot.HR 5

#### Usage

```
## S3 method for class 'HR'
plot(x, predictor, prob=NULL, pred.value=NULL, conf.level=0.95, round.x=NULL,
ref.label=NULL, col, main, xlab, ylab, lty, xlim, ylim, xx, ...)
```
#### Arguments

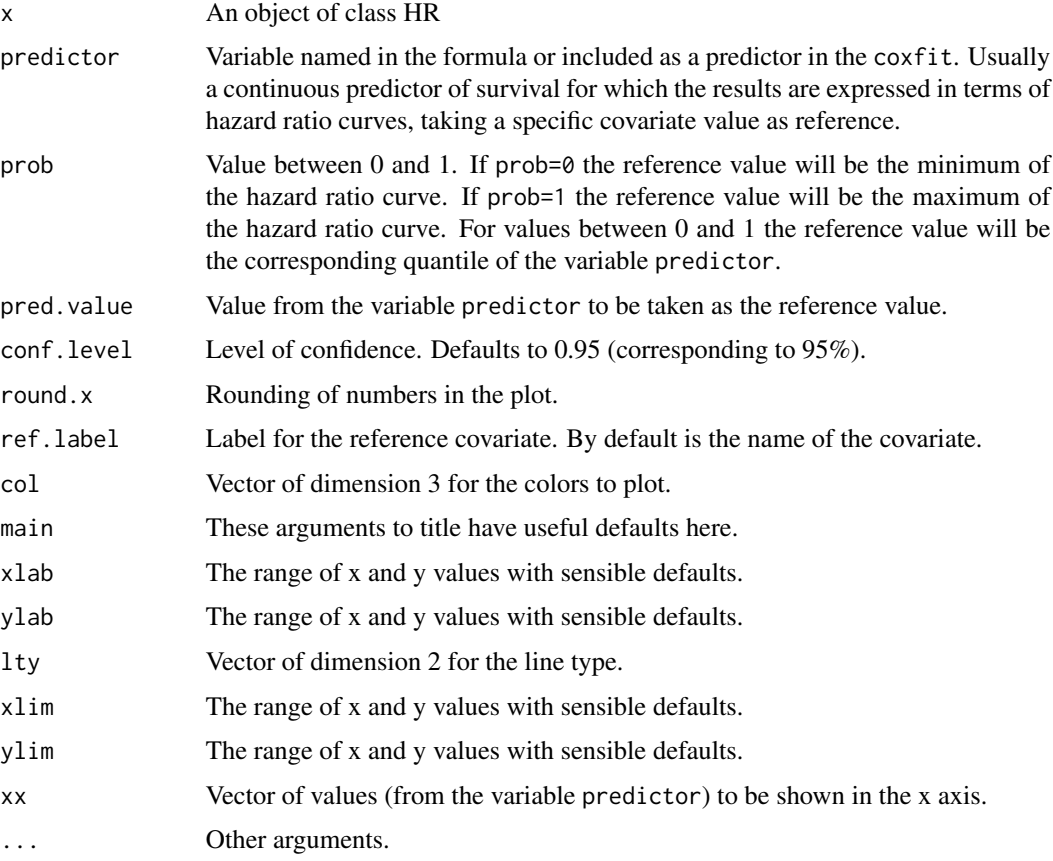

#### Value

No value is returned.

### Author(s)

Artur Araújo and Luís Meira-Machado

#### References

Carmen Cadarso-Suarez, Luis Meira-Machado, Thomas Kneib and Francisco Gude. Flexible hazard ratio curves for continuous predictors in multi-state models: a P-spline approach. Statistical Modelling, 2010, 10:291-314

#### See Also

[smoothHR](#page-7-1).

#### Examples

```
# Example 1
library(survival)
data(whas500)
fit <- coxph(Surv(lenfol, fstat)~age+hr+gender+diasbp+pspline(bmi)+pspline(los),
data=whas500, x=TRUE)
hr1 <- smoothHR(data=whas500, coxfit=fit)
plot(hr1, predictor="bmi", prob=0, conf.level=0.95)
# Example 2
hr2 <- smoothHR( data=whas500, time="lenfol", status="fstat", formula=~age+hr+gender+diasbp+
pspline(bmi)+pspline(los) )
plot(hr2, predictor="los", pred.value=7, conf.level=0.95, xlim=c(0,30), round.x=1,
ref.label="Ref.", xaxt="n")
xx <- c(0, 5, 10, 15, 20, 25, 30)
axis(1, xx)
```
predict.HR *predict method for an object of class 'HR'.*

#### Description

predict method for an object of class 'HR'.

#### Usage

```
## S3 method for class 'HR'
predict(object, predictor, prob=NULL, pred.value=NULL, conf.level=0.95,
prediction.values=NULL, round.x=NULL, ref.label=NULL, ...)
```
#### Arguments

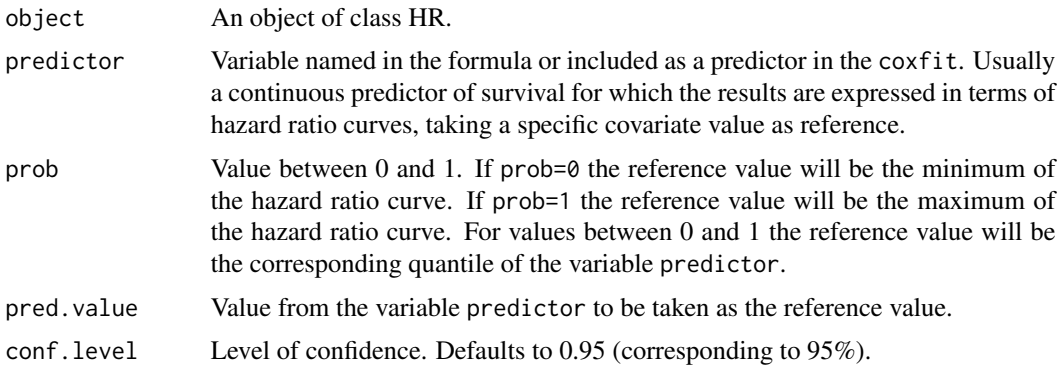

<span id="page-5-0"></span>

#### <span id="page-6-0"></span>print.HR 7

prediction.values Vector of values ranging between minimum and maximum of the variable predictor. round.x Rounding of numbers in the predict. ref.label Label for the reference covariate. By default is the name of the covariate. ... Other arguments.

#### Value

Returns a matrix with the prediction values.

#### Author(s)

Artur Araújo and Luís Meira-Machado

#### References

Carmen Cadarso-Suarez, Luis Meira-Machado, Thomas Kneib and Francisco Gude. Flexible hazard ratio curves for continuous predictors in multi-state models: a P-spline approach. Statistical Modelling, 2010, 10:291-314.

#### See Also

[smoothHR](#page-7-1).

#### Examples

```
# Example 1
library(survival)
data(whas500)
fit <- coxph(Surv(lenfol, fstat)~age+hr+gender+diasbp+pspline(bmi)+pspline(los),
data=whas500, x=TRUE)
hr1 <- smoothHR(data=whas500, coxfit=fit)
predict(hr1, predictor="bmi", prob=0, conf.level=0.95)
# Example 2
hr2 <- smoothHR( data=whas500, time="lenfol", status="fstat", formula=~age+hr+gender+diasbp+
pspline(bmi)+pspline(los) )
```

```
pdval <- c(1, 2, 3, 4, 5, 6, 7, 8, 10, 12, 15, 18, 22, 25)
predict(hr2, predictor="los", pred.value=7, conf.level=0.95, prediction.values=pdval,
ref.label="Ref.")
```
print.HR *print method for a Smooth Hazard Ratio Object*

#### Description

This class of objects is returned by the HR class of functions to represent smooth hazard ratio curve. Objects of this class have methods for print, predict and plot.

#### 8 smoothHR

#### Usage

## S3 method for class 'HR'  $print(x, \ldots)$ 

#### Arguments

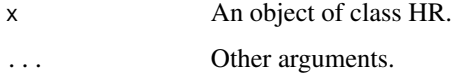

#### Value

No value is returned.

#### Author(s)

Artur Araújo and Luís Meira-Machado

#### See Also

[smoothHR](#page-7-1).

#### Examples

```
# Example 1
library(survival)
data(whas500)
fit <- coxph(Surv(lenfol, fstat)~age+hr+gender+diasbp+pspline(bmi)+pspline(los),
data=whas500, x=TRUE)
hr1 <- smoothHR(data=whas500, coxfit=fit)
print(hr1)
# Example 2
hr2 <- smoothHR( data=whas500, time="lenfol", status="fstat", formula=~age+hr+gender+diasbp+
pspline(bmi)+pspline(los) )
print(hr2)
```
<span id="page-7-1"></span>smoothHR *Smooth Hazard Ratio Curves Taking a Reference Value*

#### Description

Provides flexible hazard ratio curves allowing non-linear relationships between continuous predictors and survival. To better understand the effects that each continuous covariate has on the outcome, results are expressed in terms of hazard ratio curves, taking a specific covariate value as reference. Confidence bands for these curves are also derived.

<span id="page-7-0"></span>

#### $\mathbf{s}$ mooth $\mathbf{H}\mathbf{R}$

#### Usage

```
smoothHR(data, time=NULL, time2=NULL, status=NULL, formula=NULL, coxfit,
status.event=NULL)
```
#### Arguments

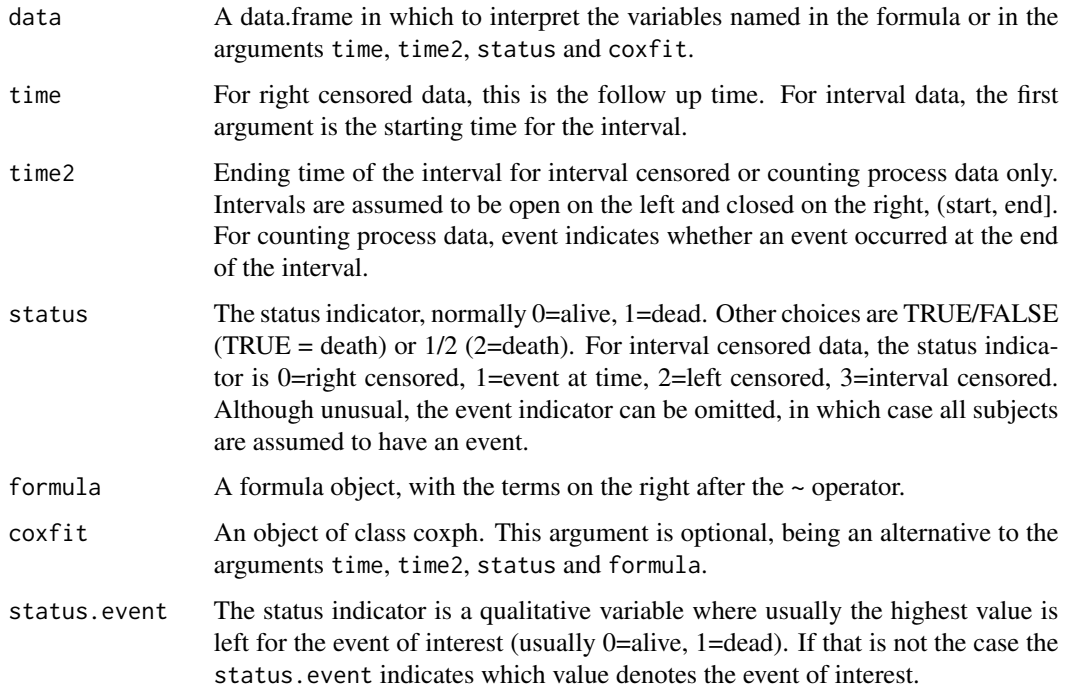

#### Value

An object of class HR. There are methods for print, predict and plot. HR objects are implemented as a list with elements:

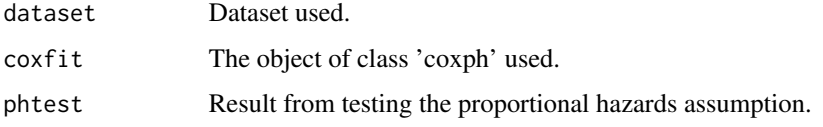

#### Author(s)

Artur Araújo and Luís Meira-Machado

#### References

Carmen Cadarso-Suarez, Luís Meira-Machado, Thomas Kneib and Francisco Gude. Flexible hazard ratio curves for continuous predictors in multi-state models: a P-spline approach. Statistical Modelling, 2010, 10:291-314.

10 whas 500

#### Examples

```
# Example 1
library(survival)
data(whas500)
fit <- coxph(Surv(lenfol, fstat)~age+hr+gender+diasbp+pspline(bmi)+pspline(los), data=whas500,
x=TRUE)
hr1 <- smoothHR(data=whas500, coxfit=fit)
print(hr1)
# Example 2
hr2 <- smoothHR( data=whas500, time="lenfol", status="fstat", formula=~age+hr+gender+diasbp+
pspline(bmi)+pspline(los) )
print(hr2)
```
whas500 *Worcester Heart Attack Study WHAS500 Data*

#### Description

Data from the Worcester Heart Attack Study

#### Usage

data(whas500)

#### Format

A data frame with 500 observations with 22 variables.

#### Details

Data from the Worcester Heart Attack Study whose main goal was to describe factors associated with trends over time in the incidence and survival rates following hospital admission for acute myocardial infarction.

#### Source

Worcester Heart Attack Study data from Dr. Robert J. Goldberg of the Department of Cardiology at the University of Massachusetts Medical School. This data is also available at the following Wiley's FTP site: ftp://ftp.wiley.com/public/sci\_tech\_med/survival

#### References

Hosmer, D.W. and Lemeshow, S. and May, S. (2008) Applied Survival Analysis: Regression Modeling of Time to Event Data: Second Edition, John Wiley and Sons Inc., New York, NY

#### Examples

data(whas500)

<span id="page-9-0"></span>

# <span id="page-10-0"></span>Index

∗Topic datasets whas500, [10](#page-9-0) ∗Topic hplot plot.HR, [4](#page-3-0) ∗Topic methods plot.HR, [4](#page-3-0) predict.HR, [6](#page-5-0) print.HR, [7](#page-6-0) ∗Topic models dfmacox, [2](#page-1-0) smoothHR, [8](#page-7-0) ∗Topic package smoothHR-package, [2](#page-1-0) ∗Topic print print.HR, [7](#page-6-0) ∗Topic regression dfmacox, [2](#page-1-0) smoothHR, [8](#page-7-0) ∗Topic survival dfmacox, [2](#page-1-0) plot.HR, [4](#page-3-0) predict.HR, [6](#page-5-0) print.HR, [7](#page-6-0) smoothHR, [8](#page-7-0) dfmacox, [2](#page-1-0) plot.HR, [4](#page-3-0) predict.HR, [6](#page-5-0) print.HR, [7](#page-6-0) smoothHR, *[6](#page-5-0)[–8](#page-7-0)*, [8](#page-7-0) smoothHR-package, [2](#page-1-0)

whas500, [10](#page-9-0)